# 佛光大學管理系

# 碩士論文參考文獻 Endnote 應用操作手冊

## **2015/08**

目次

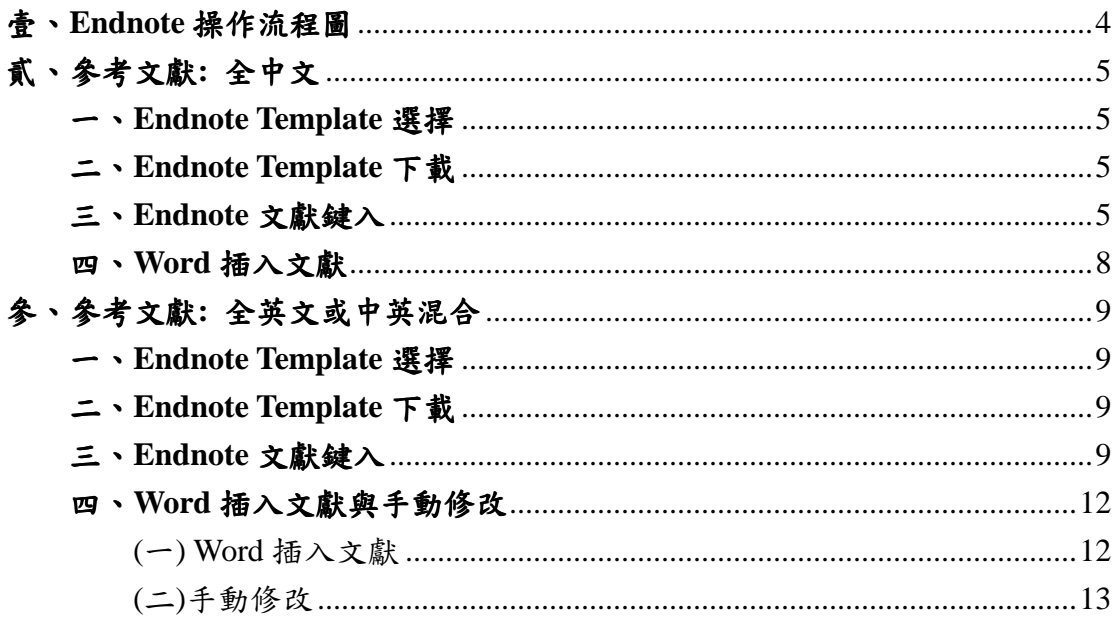

# 圖目次

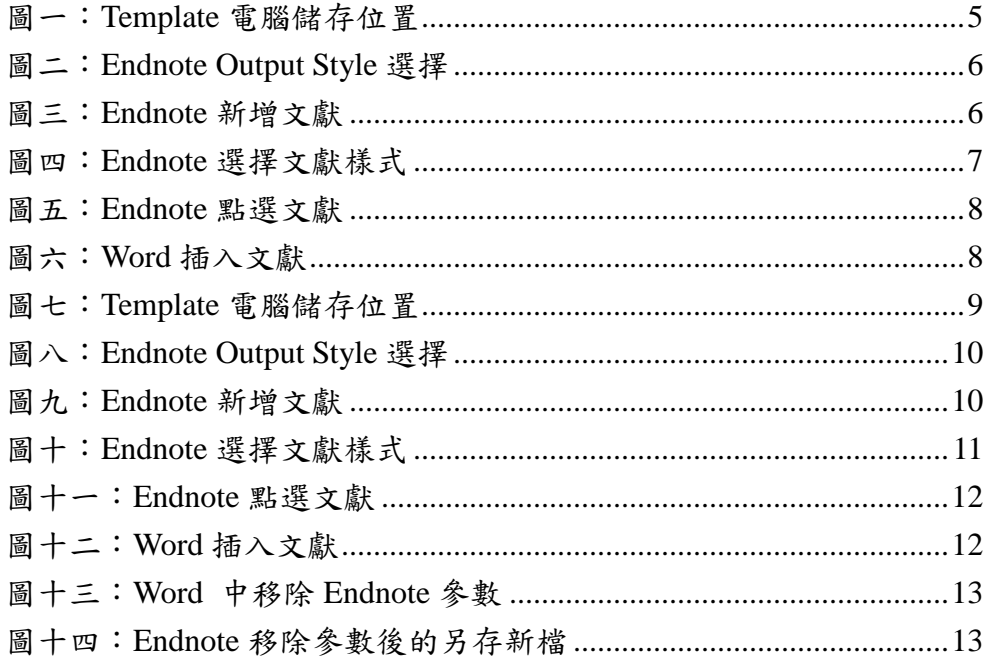

### 壹、Endnote 操作流程圖

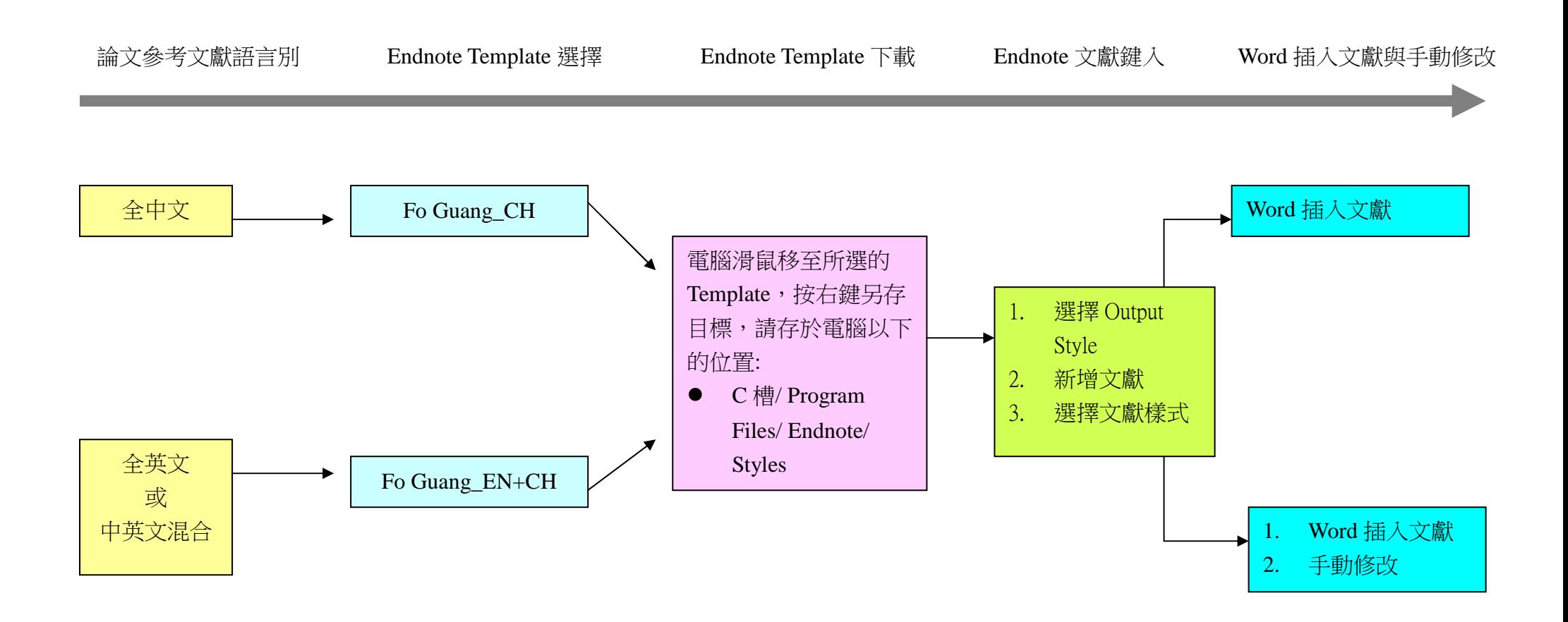

## 貳、參考文獻:全中文

#### **一、Endnote Template 選擇**

請選擇名稱為「Fo Guang\_CH」的檔案。

#### ニ、Endnote Template 下載

電腦滑鼠移至所選的 Template,按右鍵另存目標,請存於電腦以下的位置(如 圖一): C槽/ Program Files/ Endnote/ Styles。

|                | 名稿                               | 修改日期                         | 頭型 | 電腦位置  |  |  |
|----------------|----------------------------------|------------------------------|----|-------|--|--|
| ☆ 我的最愛         |                                  |                              |    |       |  |  |
| 1 最近的位置        | Orient Pharm Exp Med             | 2014/3/27 上午 1 EndNote Style |    | 26 KB |  |  |
| <b>Dropbox</b> | Cyberpsych Behav Soc Network     | 2012/11/3 下午 0 EndNote Style |    | 12 KB |  |  |
| L Google 雲端硬碟  | Inti J_Human_Comp_Studies        | 2011/2/25 下午 0 EndNote Style |    | 10 KB |  |  |
| ■下载            | J Interactive Marketing          | 2011/2/25 上午 1 EndNote Style |    | 42 KB |  |  |
| 图 点面           | Therapy                          | 2011/2/2 下午 01 EndNote Style |    | 11 KB |  |  |
|                | J Therape Comport et Cognitive   | 2011/2/2 上午 10 EndNote Style |    | 11 KB |  |  |
| □ 煤體櫃          | J Electroanalytical Chem         | 2011/2/2 上午 10 EndNote Style |    | 12 KB |  |  |
| a PPTV视频       | Harvard-PVS                      | 2011/1/27 下午 0 EndNote Style |    | 14 KB |  |  |
| ■ 文件           | Harvard-IBW                      | 2011/1/27 下午 0 EndNote Style |    | 14 KB |  |  |
| 小音樂            | Frontiers Computer Science China | 2011/1/27 下午 0 EndNote Style |    | 13 KB |  |  |
|                | Euro Respiratory J               | 2011/1/27 下午 0 EndNote Style |    | 20 KB |  |  |
| 图 視訊<br>国国片    | Euro J Lipid Sci Technol         | 2011/1/27 下午 0 EndNote Style |    | 11 KB |  |  |
|                | Euro J Epidemiology              | 2011/1/27 下午 0 EndNote Style |    | 31 KB |  |  |
|                | Aids and Behavior                | 2011/1/27 上午 0 EndNote Style |    | 30 KB |  |  |
| · 電腦           | J Shoulder Elbow Sura            | 2011/1/27 上午 0 EndNote Style |    | 11 KB |  |  |
| A 本機磁碟 (C:)    | ZKJPP                            | 2011/1/26 下午 0 EndNote Style |    | 29 KB |  |  |
| DATA(D)        | Springer Fachzeit Medizin Psych  | 2011/1/26 下午 0 EndNote Style |    | 9 KB  |  |  |
| MSN 上我的社群      | <b>KZfSS</b>                     | 2011/1/26 下午 0 EndNote Style |    | 13 KB |  |  |
|                | <b>DIV</b>                       | 2011/1/26 下午 0 EndNote Style |    | 11 KB |  |  |
| 6 網路           | Spine Journal                    | 2011/1/26 上午 1 EndNote Style |    | 32 KB |  |  |
|                | DAI                              | 2011/1/21 上午 1 EndNote Style |    | 12 KB |  |  |
|                | Emerging Inf Dis                 | 2011/1/20 下午 0 EndNote Style |    | 20 KB |  |  |
|                | Toxicol Environ Health Sci       | 2011/1/20 下午 0 EndNote Style |    | 21 KB |  |  |
|                | Parasitology Research            | 2011/1/20 下午 0 EndNote Style |    | 20 KB |  |  |

圖一:Template 電腦儲存位置

#### **三、Endnote 文獻鍵入**

(一) 選擇 Output Style

於圖二左上欄位中選擇 Style: Fo Guang\_CH。

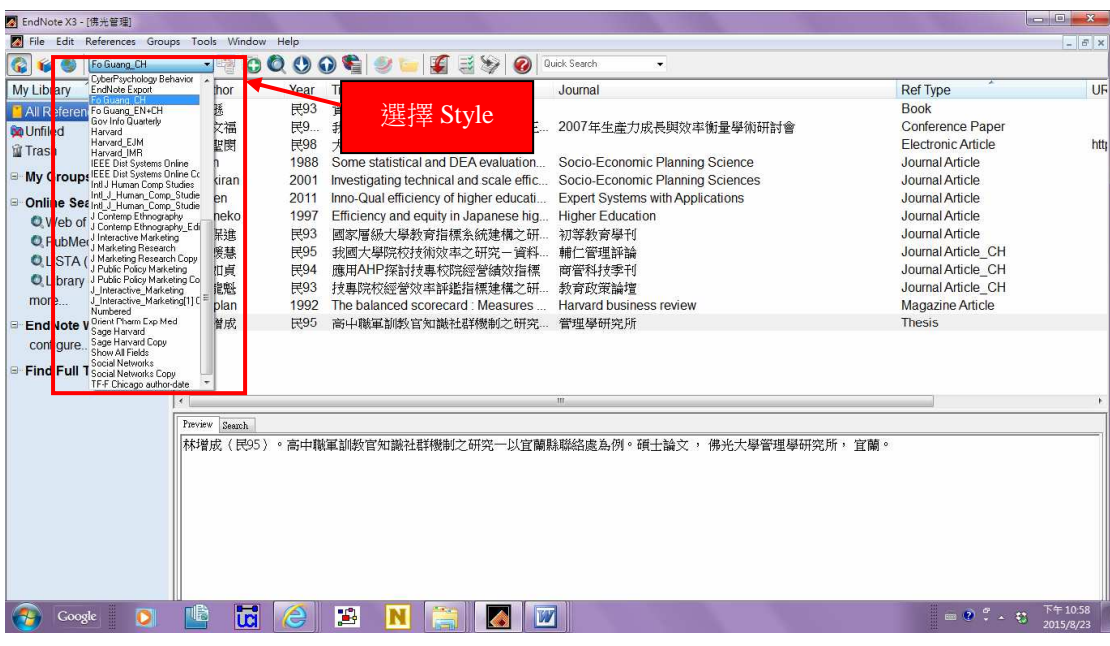

**圖二:Endnote Output Style 選擇** 

(二) 新增文獻

於圖三右上分割視窗空白處按右鍵,選擇 New Reference。

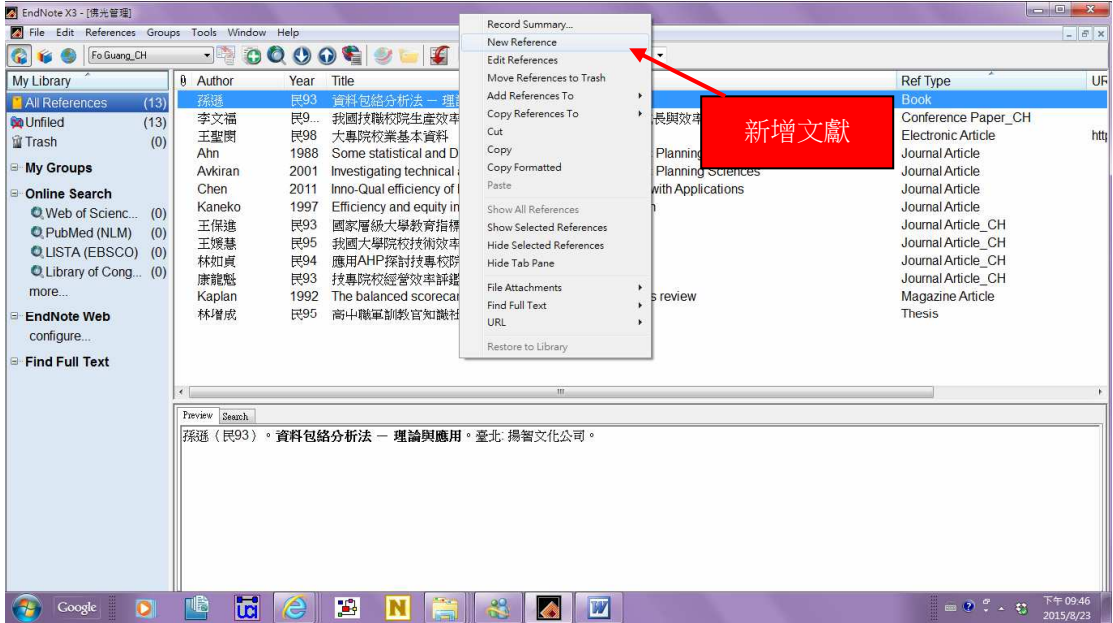

圖三:Endnote 新增文獻

(三) 選擇文獻樣式

1. 於 Reference Type 中選擇文獻樣式 (如圖四)。

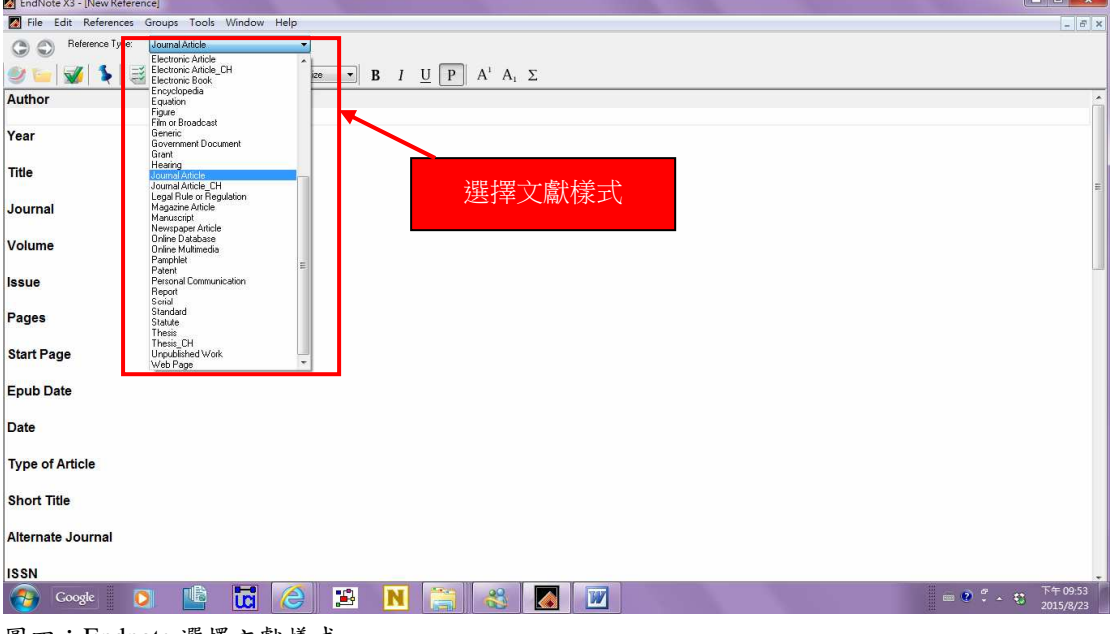

- 圖四:Endnote 選擇文獻樣式
- 2. 已設定格式的文獻樣式如下:
- (1) 期刊論文:選擇 Journal Article
- (2) 專書: 選擇 Book
- (3) 研討會論文:選擇 Conference Paper
- (4) 線上文章:選擇 Electronic Article
- (5) 碩博士論文:選擇 Thesis

#### **四、Word 插入文獻**

1. 於 Endnote 中選取/點選所欲加入的文獻 (如圖五)。

2. 開啟 Word 檔,於上欄 Endnote 功能列中點選 Insert Selected Citation(s) (如圖 六)。

| $\cdot$ $\cdot$                               |                        |      |                                                                     |                                         |                           |                                                                                                    |
|-----------------------------------------------|------------------------|------|---------------------------------------------------------------------|-----------------------------------------|---------------------------|----------------------------------------------------------------------------------------------------|
| 图 EndNote X3 - [佛光管理]                         |                        |      |                                                                     |                                         |                           | $\begin{array}{c c c c c c} \hline \multicolumn{1}{c }{\mathbf{.}} & \multicolumn{1}{c }{\mathbf{.}} & \multicolumn{1}{c }{\mathbf{.}} & \multicolumn{1}{c }{\mathbf{.}} & \multicolumn{1}{c }{\mathbf{.}} & \multicolumn{1}{c }{\mathbf{.}} & \multicolumn{1}{c }{\mathbf{.}} & \multicolumn{1}{c }{\mathbf{.}} & \multicolumn{1}{c }{\mathbf{.}} & \multicolumn{1}{c }{\mathbf{.}} & \multicolumn{1}{c }{\mathbf{.}} & \multicolumn{1}{c }{\mathbf$ |
| File Edit References Groups Tools Window Help |                        |      |                                                                     |                                         |                           | $ B$ $\times$                                                                                                    |
| G<br>Fo Guang_EN+CH<br>Ý.                     | <b>100</b>             |      | YU<br>$\overline{\mathcal{C}}$                                      |                                         |                           |                                                                                                    |
| <b>My Library</b>                             | 0 Author               | Year | Title<br>Journal                                                    |                                         | <b>Ref Type</b>           | UR                                                                                                    |
| All References<br>(13)                        | 孫孫                     | 民93  | 理論與確用                                                               |                                         | <b>Book</b>               |                                                                                                    |
| <b>So</b> Unfiled<br>(13)                     | 李文福                    | 民9.  | 我國技職校院生產效率之研究一修正 2007年生產力成長與效率衡量學術研討會                               |                                         | <b>Conference Paper</b>   |                                                                                                    |
| <b>für</b> Trash<br>(0)                       | 王聖関                    | 民98  | 大專院校業基本資料                                                           |                                         | <b>Electronic Article</b> | http                                                                                                    |
|                                               | Ahn                    | 1988 | Some statistical and DEA evaluation                                 | Socio-Economic Planning Science         | <b>Journal Article</b>    |                                                                                                    |
| <b>E</b> My Groups                            | Avkiran                | 2001 | Investigating technical and scale effic                             | Socio-Economic Planning Sciences        | <b>Journal Article</b>    |                                                                                                    |
| <b>E-Online Search</b>                        | Kaneko                 | 1997 | Efficiency and equity in Japanese hig<br><b>Higher Education</b>    |                                         |                           |                                                                                                    |
| <b>O</b> Web of Scienc<br>(0)                 | 王保進                    | 民93  | 國家層級大學教育指標系統建構之研 初等教育學刊                                             |                                         | 點選文獻                      |                                                                                                    |
| C PubMed (NLM)<br>(0)                         | Chen                   | 2011 | Inno-Qual efficiency of higher educati                              | <b>Expert Systems with Applications</b> |                           |                                                                                                    |
|                                               | 王媛基                    | 民95  | 我國大學院校技術效率之研究-資料<br>輔仁管理評論                                          |                                         |                           |                                                                                                    |
| <b>QLISTA (EBSCO)</b><br>(0)                  | 林如貞                    | 民94  | 應用AHP探討技專校院經營績效指標<br>商管科技季刊                                         |                                         | Journal Article CH        |                                                                                                    |
| C Library of Cong (0)                         | 康龍魁                    | 民93  | 技事院校經營效率評鑑指標建構之研<br>教育政策論增                                          |                                         | Journal Article CH        |                                                                                                    |
| more                                          | Kaplan                 | 1992 | The balanced scorecard : Measures<br><b>Harvard business review</b> |                                         | <b>Magazine Article</b>   |                                                                                                    |
| <b>B</b> EndNote Web                          | 林增成                    | 民95  | 高中職軍訓教官知識社群機制之研究<br>管理學研究所                                          |                                         | Thesis CH                 |                                                                                                    |
| configure                                     |                        |      |                                                                     |                                         |                           |                                                                                                    |
|                                               |                        |      |                                                                     |                                         |                           |                                                                                                    |
| Find Full Text                                | $\left  \cdot \right $ |      | m                                                                   |                                         |                           |                                                                                                    |
|                                               | Preview Search         |      |                                                                     |                                         |                           |                                                                                                    |
|                                               |                        |      | 孫孫 (民93). 資料包絡分析法 - 理論與應用 臺北 揚智文化公司.                                |                                         |                           |                                                                                                    |
|                                               |                        |      |                                                                     |                                         |                           |                                                                                                    |
|                                               |                        |      |                                                                     |                                         |                           |                                                                                                    |
|                                               |                        |      |                                                                     |                                         |                           |                                                                                                    |
|                                               |                        |      |                                                                     |                                         |                           |                                                                                                    |
|                                               |                        |      |                                                                     |                                         |                           |                                                                                                    |
|                                               |                        |      |                                                                     |                                         |                           |                                                                                                    |
|                                               |                        |      |                                                                     |                                         |                           |                                                                                                    |
|                                               |                        |      |                                                                     |                                         |                           |                                                                                                    |
| Showing 13 of 13 references.                  |                        |      |                                                                     |                                         |                           | + Hide Tab Pane                                                                                                    |
| Ready                                         |                        |      |                                                                     |                                         |                           |                                                                                                    |
| Google                                        | ដែ<br>IE               | Æ    | $\mathbf{E}$<br>W                                                   |                                         | 図中国国の『→ 初                 | 下午10:18<br>2015/8/24                                                                                                    |
|                                               |                        |      |                                                                     |                                         |                           |                                                                                                    |

圖五:Endnote 點選文獻

|                                                                                                    | 时) 文件1 - Microsoft Word |                                                                                                    |  |                                |                                                                                                    |                                                                                                    |                                |  |           |           | $-6 - x$ |                     |
|----------------------------------------------------------------------------------------------------|-------------------------|----------------------------------------------------------------------------------------------------|--|--------------------------------|----------------------------------------------------------------------------------------------------|----------------------------------------------------------------------------------------------------|--------------------------------|--|-----------|-----------|----------|---------------------|
|                                                                                                    |                         |                                                                                                    |  |                                |                                                                                                    |                                                                                                    |                                |  |           |           |          |                     |
|                                                                                                    |                         |                                                                                                    |  |                                | : 福案(E) 編輯(E) 檢視(V) 插入(D) 格式(Q) 工具(D) 表格(A) 視窗(V) 說明(H) Adobe PDF(B) Acrobat注釋(Q)                                                                    |                                                                                                    |                                |  |           | 輸入需要解答的問題 |          | $\mathbf{v} \times$ |
|                                                                                                    | 4 内文                    | ▼ 新細明體                                                                                               |  |                                | ▼12 ▼ B J U • A A X •   国 <mark>国</mark> 事 理 普 注 •   日 日 律 律   <sup>地</sup> • △ • 軽 ⑤ g                                                              |                                                                                                    |                                |  |           |           |          |                     |
|                                                                                                    |                         |                                                                                                    |  |                                | 1000日3日日以後 サ以  8000 JP · 0 · 19 2 日曜  ■ 10 3 1 100% · ◎   中開図.                                                                                       |                                                                                                    |                                |  |           |           |          |                     |
| 131                                                                                                    |                         |                                                                                                    |  |                                | ─────── <u>・ 1/2 - 2 - 国 - ③ - 国 - 西 国 国 - 王 樹 / 右 届   針 礼</u> z <mark>-</mark>                                                                      |                                                                                                    |                                |  |           |           |          |                     |
|                                                                                                    |                         |                                                                                                    |  |                                |                                                                                                    |                                                                                                    | 国民共 <mark>史</mark> 家族身の名目も村のの。 |  |           |           |          |                     |
| E                                                                                                    |                         |                                                                                                    |  |                                | 1. 161, 141, 121, 121, 121, 141, 161, 181, 191, 121, 141, 151, 181, 120, 122, 124, 128 <mark>, Insert Celected Citation(s)</mark> 261, 138, 140, 142 |                                                                                                    |                                |  |           |           |          |                     |
|                                                                                                    |                         |                                                                                                    |  |                                |                                                                                                    |                                                                                                    |                                |  |           |           |          |                     |
| 1.1121314                                                                                                    |                         |                                                                                                    |  |                                |                                                                                                    |                                                                                                    |                                |  |           |           |          |                     |
|                                                                                                    |                         |                                                                                                    |  |                                |                                                                                                    |                                                                                                    |                                |  | Word 插入文獻 |           |          |                     |
|                                                                                                    |                         |                                                                                                    |  |                                |                                                                                                    |                                                                                                    |                                |  |           |           |          |                     |
|                                                                                                    |                         |                                                                                                    |  |                                |                                                                                                    |                                                                                                    |                                |  |           |           |          |                     |
|                                                                                                    |                         |                                                                                                    |  |                                |                                                                                                    |                                                                                                    |                                |  |           |           |          |                     |
|                                                                                                    |                         |                                                                                                    |  |                                |                                                                                                    |                                                                                                    |                                |  |           |           |          |                     |
|                                                                                                    |                         |                                                                                                    |  |                                |                                                                                                    |                                                                                                    |                                |  |           |           |          |                     |
|                                                                                                    |                         |                                                                                                    |  |                                |                                                                                                    |                                                                                                    |                                |  |           |           |          |                     |
|                                                                                                    |                         |                                                                                                    |  |                                |                                                                                                    |                                                                                                    |                                |  |           |           |          |                     |
|                                                                                                    |                         |                                                                                                    |  |                                |                                                                                                    |                                                                                                    |                                |  |           |           |          |                     |
|                                                                                                    |                         |                                                                                                    |  |                                |                                                                                                    |                                                                                                    |                                |  |           |           |          |                     |
|                                                                                                    |                         |                                                                                                    |  |                                |                                                                                                    |                                                                                                    |                                |  |           |           |          |                     |
|                                                                                                    |                         |                                                                                                    |  |                                |                                                                                                    |                                                                                                    |                                |  |           |           |          |                     |
| $\approx$                                                                                                    |                         |                                                                                                    |  |                                |                                                                                                    |                                                                                                    |                                |  |           |           |          |                     |
| $\boldsymbol{\mathfrak{Q}}$                                                                                                    |                         |                                                                                                    |  |                                |                                                                                                    |                                                                                                    |                                |  |           |           |          |                     |
| $\equiv \begin{array}{c c c c c c c c c} \hline \textbf{a} & \textbf{b} & \textbf{c} & \textbf{c} & \textbf$ |                         |                                                                                                    |  |                                |                                                                                                    |                                                                                                    |                                |  |           |           |          |                     |
|                                                                                                    |                         | 第1988年10月11日 11月11日 11月11日 11月11日 11月11日 11月11日 11月11日 11月11日 11月11日 11月11日 11月11日 11月11日 11月11日 11月 |  |                                |                                                                                                    | $\langle \rangle$ = $\frac{1}{2}$ $\frac{1}{2}$ $\frac{1}{2}$ $\frac{1}{2}$ $\frac{1}{2}$ $\frac{1}{2}$ $\frac{1}{2}$ $\frac{1}{2}$ $\frac{1}{2}$ $\frac{1}{2}$ $\frac{1}{2}$ $\frac{1}{2}$ $\frac{1}{2}$ $\frac{1}{2}$ $\frac{1}{2}$ $\frac{1}{2}$ $\frac{1}{2}$ $\frac{1}{2}$ $\frac{1}{2}$ $\frac{1}{2}$ $\frac{1}{2}$ $\$ |                                |  |           |           |          |                     |
| 頁 1                                                                                                    | 節 1                     | 1/1 於 72pt                                                                                           |  | 行 1 欄 1 REC TRK EXT OVR 中文(台湾) |                                                                                                    |                                                                                                    |                                |  |           |           |          |                     |
|                                                                                                    |                         |                                                                                                    |  |                                |                                                                                                    |                                                                                                    |                                |  |           |           |          |                     |
| Ì                                                                                                    |                         |                                                                                                    |  |                                |                                                                                                    |                                                                                                    |                                |  |           |           |          |                     |

圖六: Word 插入文獻

## 参、参考文獻: 全英文或中英混合

#### **一、Endnote Template 選擇**

請選擇名稱為「Fo Guang\_EN+CH」的檔案。

#### ニ、Endnote Template 下載

電腦滑鼠移至所選的Template,按右鍵另存目標,請存於電腦以下的位置 (如圖七): C槽/ Program Files/ Endnote/ Styles。

|                    | 名稿                               | 修改日期                          | 頭型 | 電腦位置  |  |  |
|--------------------|----------------------------------|-------------------------------|----|-------|--|--|
| ★ 我的最愛             |                                  |                               |    |       |  |  |
| 1 最近的位置            | Orient Pharm Exp Med             | 2014/3/27 上午 1 EndNote Style  |    | 26 KB |  |  |
| <b>Dropbox</b>     | Cyberpsych Behav Soc Network     | 2012/11/3 下午 0 EndNote Style  |    | 12 KB |  |  |
| L Google 雲端硬碟      | Inti J_Human_Comp_Studies        | 2011/2/25 下午 0 EndNote Style  |    | 10 KB |  |  |
| ■下载                | J Interactive Marketing          | 2011/2/25 上午 1 EndNote Style  |    | 42 KB |  |  |
| 图 点面               | Therapy                          | 2011/2/2 下午 01 EndNote Style  |    | 11 KB |  |  |
|                    | J Therape Comport et Cognitive   | 2011/2/2 上午 10 EndNote Style  |    | 11 KB |  |  |
| ■ 煤體櫃              | J Electroanalytical Chem         | 2011/2/2 上午 10 EndNote Style  |    | 12 KB |  |  |
| a PPTV视频           | Harvard-PVS                      | 2011/1/27 下午 0 EndNote Style  |    | 14 KB |  |  |
| ■ 文件               | Harvard-IBW                      | 2011/1/27 下午 0 EndNote Style  |    | 14 KB |  |  |
| 小音奖                | Frontiers Computer Science China | 2011/1/27 下午 0 EndNote Style  |    | 13 KB |  |  |
| 图 視訊               | Euro Respiratory J               | 2011/1/27 下午 0 EndNote Style  |    | 20 KB |  |  |
|                    | Euro J Lipid Sci Technol         | 2011/1/27 下午 0 EndNote Style  |    | 11 KB |  |  |
| 国图片                | Euro J Epidemiology              | 2011/1/27 下午 0 EndNote Style  |    | 31 KB |  |  |
|                    | Aids and Behavior                | 2011/1/27 上午 0 EndNote Style  |    | 30 KB |  |  |
| · 图 電腦             | J Shoulder Elbow Sura            | 2011/1/27 上午 0 EndNote Style  |    | 11 KB |  |  |
| <b>且</b> 本機磁碟 (C:) | ZKJPP                            | 2011/1/26 下午 0 EndNote Style  |    | 29 KB |  |  |
| DATA (D:)          | Springer Fachzeit Medizin Psych  | 2011/1/26 F + 0 EndNote Style |    | 9 KB  |  |  |
| MSN 上我的社群          | <b>KZFSS</b>                     | 2011/1/26 下午 0 EndNote Style  |    | 13 KB |  |  |
|                    | <b>DIV</b>                       | 2011/1/26 下午 0 EndNote Style  |    | 11 KB |  |  |
| 6 網路               | Spine Journal                    | 2011/1/26 上午 1 EndNote Style  |    | 32 KB |  |  |
|                    | <b>DAI</b>                       | 2011/1/21 上午 1 EndNote Style  |    | 12 KB |  |  |
|                    | Emerging Inf Dis                 | 2011/1/20 下午 0 EndNote Style  |    | 20 KB |  |  |
|                    | Toxicol Environ Health Sci       | 2011/1/20 下午 0 EndNote Style  |    | 21 KB |  |  |
|                    | Parasitology Research            | 2011/1/20 下午 0 EndNote Style  |    | 20 KB |  |  |

圖七:Template 電腦儲存位置

#### **三、Endnote 文獻鍵入**

(一) 選擇 Output Style

於圖八左上欄位中選擇 Style: Fo Guang\_EN+CH。

| 2 EndNote X3 - [佛光管理]                                                                         |                                                                                                    |                                                                            |                                                                                                    |                                                                                                    |                                                                                                    |                                                                                                    | $- 0 x$              |
|-----------------------------------------------------------------------------------------------|----------------------------------------------------------------------------------------------------|----------------------------------------------------------------------------|----------------------------------------------------------------------------------------------------|----------------------------------------------------------------------------------------------------|----------------------------------------------------------------------------------------------------|----------------------------------------------------------------------------------------------------|----------------------|
|                                                                                               | File Edit References Groups Tools Window Help                                                                                                    |                                                                            |                                                                                                    |                                                                                                    |                                                                                                    |                                                                                                    | $ E$ $x$             |
| G                                                                                             | Fo Guang CH                                                                                                    |                                                                            | €                                                                                                    | $\equiv$<br>Ø                                                                                                    | Quick Search<br>$\mathbf{v}$                                                                                                    |                                                                                                    |                      |
| My Library                                                                                    | CyberPsychology Behavior<br>EndNote Export                                                                                                    | thor                                                                       | $.$ Title<br><b>TCM</b>                                                                                         |                                                                                                    | Journal                                                                                                    | <b>Ref Type</b>                                                                                                    | UF                   |
| <b>All Refere</b><br><b>Go</b> Unfiled<br><b>宜 Trash</b><br><b>OLISTA</b><br>more<br>configur | T Fo Guang EN+CH<br>Gov Info Quarterly<br>Harvard<br>Harvard EJM<br>Harvard IMR<br><b>IEEE</b> Dist Systems Online<br>My Groups IEEE Dist Systems Online Co<br>Inti J Human Comp Studies<br>Intl_J_Human_Comp_Studie<br><b>B</b> Online Set Ind J Human Comp Studie<br>O Web of J Contemp Ethnography<br>C PubM erJ Interactive Marketing<br>/ J Marketing Research Copy<br>J Public Policy Marketing<br>C Library J Public Policy Marketing Co.<br>J_Interactive_Marketing<br>J Interactive Marketing[1] C<br>Numbered<br>EndNote V Crient Phorm Exp Med<br>Sage Harvard<br>Sage Harvard Copy | 蹉<br>文福<br>坚関<br>kiran<br>en<br>heko<br>吊進<br>廣慧<br>旧貞<br>能魁<br>plan<br>曽成 | 民93<br>首料子<br>民9.<br>我國<br>民98<br>大專<br>1988<br>2001<br>2011<br>1997<br>民93<br>民95<br>民94<br>民93<br>1992<br>民95 | 選擇 Style<br>Some statistical and DEA evaluation<br>Inno-Qual efficiency of higher educati<br>Efficiency and equity in Japanese hig<br>國家層級大學教育指標系統建構之研<br>我國大學院校技術效率之研究-資料.<br>應用AHP探討技專校院經營績效指標<br>技專院校經營效率評鑑指標建構之研<br>The balanced scorecard : Measures<br>高中職軍訓教官知識社群機制之研究 | 2007年生產力成長與效率衡量學術研討會<br>Socio-Economic Planning Science<br>Investigating technical and scale effic Socio-Economic Planning Sciences<br><b>Expert Systems with Applications</b><br><b>Higher Education</b><br>初等教育學刊<br>輔仁管理評論<br>商管科技季刊<br>教育政策論增<br><b>Harvard business review</b><br>管理學研究所 | <b>Book</b><br>Conference Paper<br>Electronic Article<br>Journal Article<br><b>Journal Article</b><br>Journal Article<br>Journal Article<br>Journal Article<br>Journal Article CH<br>Journal Article CH<br>Journal Article CH<br><b>Magazine Article</b><br><b>Thesis</b> | http                 |
|                                                                                               | Show All Fields<br>Social Networks<br>Find Full T Social Networks Copy<br>TF-F Chicago author-date                                                                                                    | $\leftarrow$<br>Preview<br>Search                                          |                                                                                                    |                                                                                                    | m<br> 林增成(民95)。高中職軍訓教官知識社群機制之研究一以宜蘭縣聯絡處為例。碩士論文 ,佛光大學管理學研究所, 宜蘭。                                                                                                    |                                                                                                    |                      |
|                                                                                               | Google                                                                                                    | ដើ<br>ã                                                                    | B                                                                                                    | W                                                                                                    |                                                                                                    | $= 27 + 12$                                                                                                    | 下午10:58<br>2015/8/23 |

圖八: Endnote Output Style 選擇

(二) 新增文獻

於圖九右上分割視窗空白處按右鍵,選擇 New Reference。

| 2 EndNote X3 - [佛光管理]                                                                                                    |                                                                                                    |                                                                                                    | Record Summary                                                                                                    |                                                                                                    |                                                                                                    | $\qquad \qquad \Box \qquad \Box \qquad X$ |
|----------------------------------------------------------------------------------------------------|----------------------------------------------------------------------------------------------------|----------------------------------------------------------------------------------------------------|----------------------------------------------------------------------------------------------------|----------------------------------------------------------------------------------------------------|----------------------------------------------------------------------------------------------------|-------------------------------------------|
| File Edit References Groups Tools Window Help                                                                                                    |                                                                                                    |                                                                                                    | New Reference                                                                                                    |                                                                                                    |                                                                                                    | $ 6x$                                     |
| G<br>Fo Guang_CH<br>й                                                                                                    | $\blacksquare$<br>$\bullet$<br>$\bullet$                                                               | φ<br>$\bullet$<br>€                                                                                                    | <b>Edit References</b>                                                                                                    |                                                                                                    |                                                                                                    |                                           |
| My Library                                                                                                    | <b>8</b> Author<br>Year                                                                                | Title                                                                                                    | Move References to Trash                                                                                                    |                                                                                                    | <b>Ref Type</b>                                                                                                    | UF                                        |
| All References<br>(13)<br><b>60 Unfiled</b><br>(13)<br><b>宜 Trash</b><br>(0)<br><b>E</b> My Groups<br>Online Search                                                          | 民93<br>務務<br>李文福<br>民9.<br>王聖閔<br>民98<br>Ahn<br>1988<br>Avkiran<br>2001<br>2011<br>Chen                | 資料包絡分析<br>我國技職校院生產效率<br>大專院校業基本資料<br>Some statistical and D<br>Investigating technical<br>Inno-Qual efficiency of        | Add References To<br>Copy References To<br>Cut<br>Copy<br>Copy Formatted<br>Paste                                                                               | $\mathbf{r}$<br>٠<br>長與效率衡<br>新增文獻<br><b>Planning Sci</b><br><b>Planning Sciences</b><br>with Applications | nference Paper CH<br>ctronic Article<br>umal Article<br><b>Journal Article</b><br>Journal Article                                                   | http                                      |
| <b>O</b> Web of Scienc<br>(0)<br>C PubMed (NLM)<br>(0)<br><b>QLISTA (EBSCO)</b><br>(0)<br>C Library of Cong (0)<br>more<br><b>EndNote Web</b><br>configure<br>Find Full Text | 1997<br>Kaneko<br>民93<br>王保進<br>王媛慧<br>民95<br>林如貞<br>民94<br>康龍魁<br>民93<br>1992<br>Kaplan<br>林增成<br>民95 | Efficiency and equity in<br>國家層級大學教育指標<br>我國大學院校技術效率<br>應用AHP探討技專校院<br>技專院校經營效率評鑑<br>The balanced scorecar<br>高中職軍訓教官知識社 | Show All References<br>Show Selected References<br>Hide Selected References<br>Hide Tab Pane<br>File Attachments<br>Find Full Text<br>URL<br>Restore to Library | ٠<br>review<br>٠                                                                                           | Journal Article<br>Journal Article CH<br>Journal Article CH<br>Journal Article CH<br>Journal Article_CH<br><b>Magazine Article</b><br><b>Thesis</b> |                                           |
|                                                                                                    | $\epsilon$                                                                                             |                                                                                                    | m.                                                                                                    |                                                                                                    |                                                                                                    |                                           |
|                                                                                                    | Preview Search                                                                                         | 孫孫(民93)。首料包絡分析法 - 理論與應用。臺北 揚智文化公司。                                                                                       |                                                                                                    |                                                                                                    |                                                                                                    |                                           |
| Google                                                                                                    | ដើ<br>唱                                                                                                | B                                                                                                    | $\mathbb{Z}$<br>IА                                                                                                    |                                                                                                    | $= 27.43$                                                                                                    | 下午09:46<br>2015/8/23                      |

圖九: Endnote 新增文獻

(三) 選擇文獻樣式

1. 於 Reference Type 中選擇文獻樣式 (如圖十)。

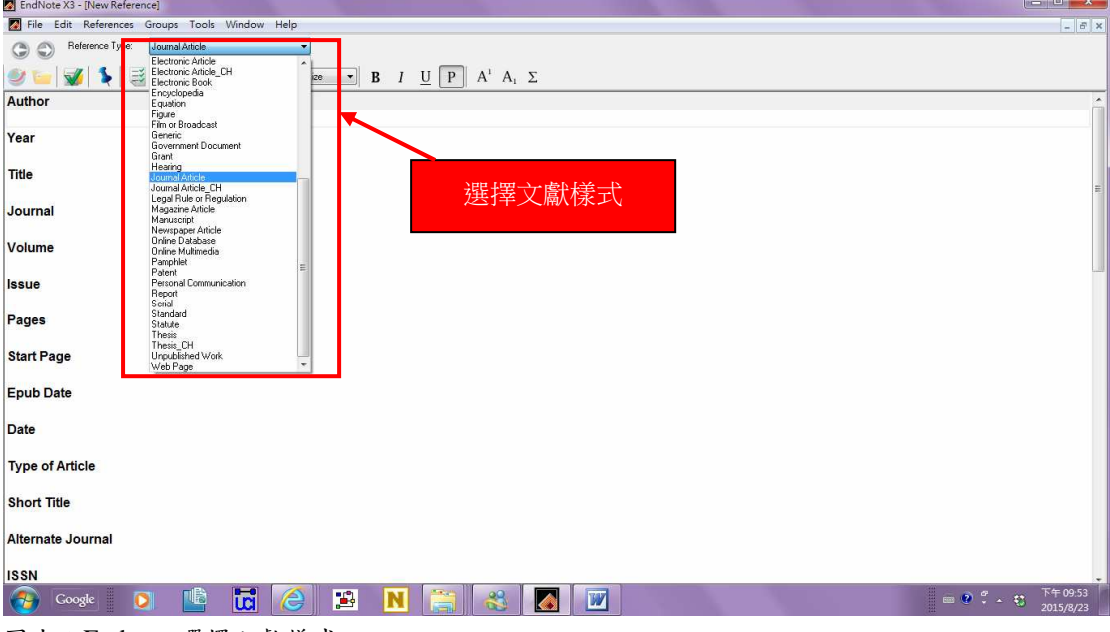

圖十: Endnote 選擇文獻樣式

2. 已設定格式的文獻樣式如下:

- (1) 期刊論文: 英文文獻選擇 Journal Article, 中文文獻選擇 Journal Article\_CH
- (2) 專書: 英文文獻選擇 Book, 中文文獻選擇 Book\_CH
- (3) 研討會論文: 英文文獻選擇 Conference Paper, 中文文獻選擇 Conference Pape\_CH
- (4) 線上文章: 英文文獻選擇 Electronic Article, 中文文獻選擇 Electronic Article CH

(5) 碩博士論文:英文文獻選擇 Thesis, 中文文獻選擇 Thesis\_CH

#### 四、Word 插入文獻與手動修改

 $(-)$  Word 插入文獻

1. 於 Endnote 中選取/點選所欲加入的文獻 (如圖十一)。

2. 開啟 Word 檔,於上欄 Endnote 功能列中點選 Insert Selected Citation(s) (如圖  $+ =$ )。

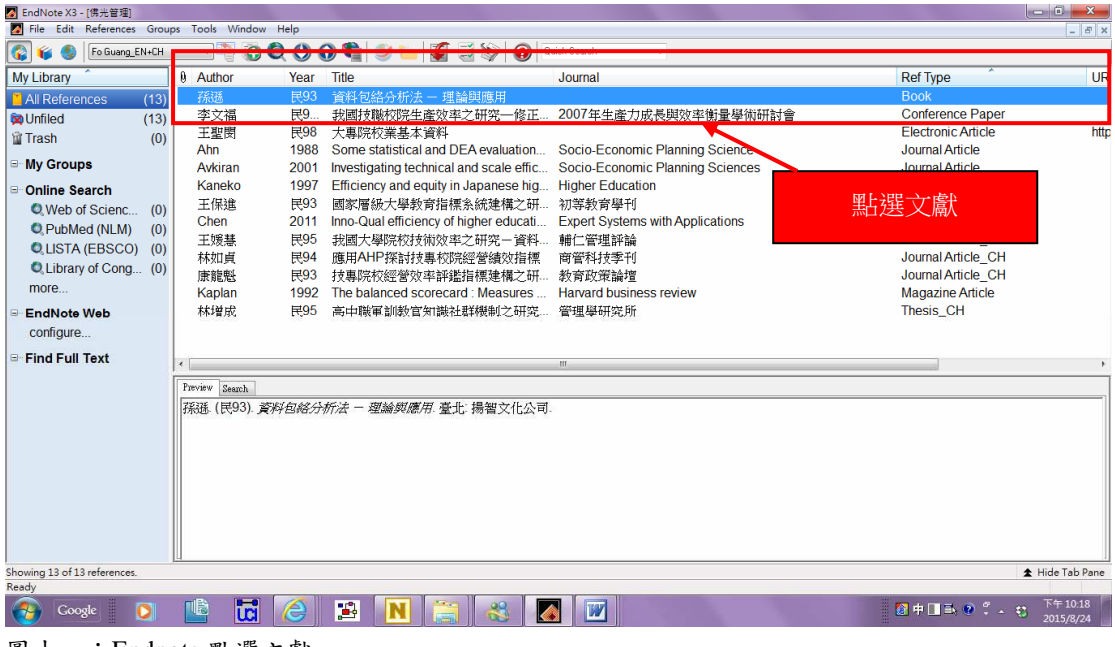

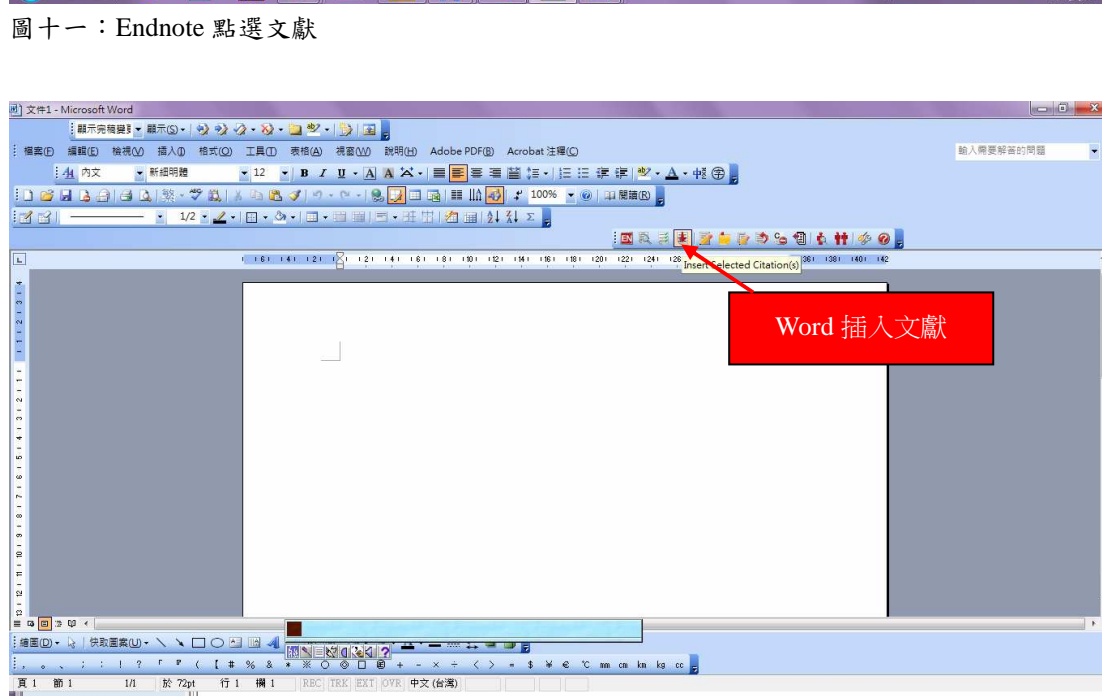

Ų.

圖十二: Word 插入文獻

(二)手動修改

當文獻為中英文混合時,因 Endnote 的格式設定,無法顯示「中文逗點符 號,、「與、以及「等人」,因此需要在插入文獻後,進行手動修改,步驟如下: 1. 移除參數 (Remove Field Codes)

當文獻全部插入於 Word 後,於 Word 檔案上欄 Endnote 功能列中點選 Remove Field Codes(如圖十三), 並按另存新檔 Yes(如圖十四, 建議選項)。

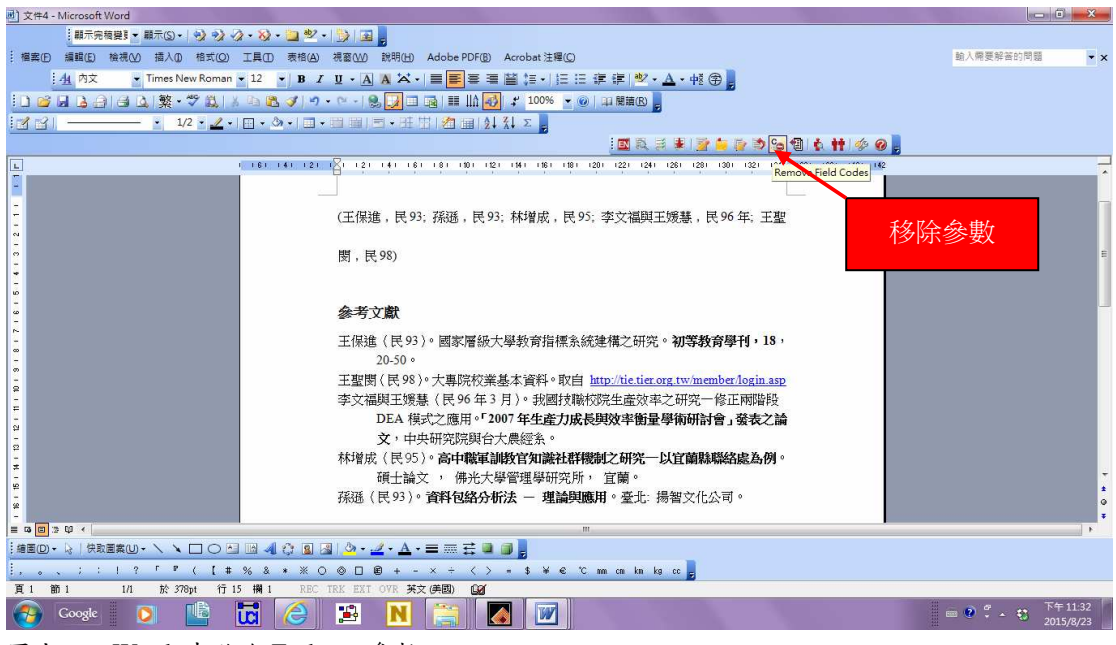

圖十三:Word 中移除 Endnote 參數

| 國 文件4 - Microsoft Word                                                                                                    | $-6$      | $\Sigma$             |
|----------------------------------------------------------------------------------------------------|-----------|----------------------|
|                                                                                                    |           |                      |
| 福案(E) 編輯(E) 檢視(V) 插入(D) 格式(O) 工具(I) 表格(A) 視窗(V) 說明(H) Adobe PDF(B) Acrobat注釋(C)                                                                                  | 輸入需要解答的問題 | $\mathbf{v} \times$  |
| ▼BIU·AA×【三三三三篇】: 上日 清津   ツ·△·軽兮」<br>44 内文<br>$\overline{\phantom{0}}$ Times New Roman $\overline{\phantom{0}}$ 12                                                |           |                      |
| <b>┆┒◎ 日 ¦ ⊖   ⊖   △   繁 - ♡ 以   ¼ △ 18 - ジ   ゥ - ♡ -   9, プ □ □ □ □ □       ↑   ↓ 100% - ◎   p   ##8  </b>                                                      |           |                      |
| 1/2 · 2 · 回 · ③ · 回 · 四 圓 曰 · 丑 閉 酒 圓 2 2 · 2<br>14                                                                                                    |           |                      |
| 国民共和國自治委問例も特多の。                                                                                                    |           |                      |
| 1.161.141.121.1<br>E<br>121 141 161 181 191 121 141 151 162 173 122 124 125 126 127 128 129 129 130 142 142 143 140 142                                          |           |                      |
|                                                                                                    |           |                      |
| (王保進,民93;孫孫,民93;林增成,民95;李文福與王媛慧,民96年;王聖                                                                                                    |           |                      |
| $\mathbf{x}$<br>EndNote X3                                                                                                    |           |                      |
| 関<br>This document has not yet been saved. It is suggested that you save the document                                                                            |           |                      |
| before performing the Remove Field Codes command to retain a copy of the document<br>with the EndNote field codes.                                               |           |                      |
| 黍<br>Would you like to save the document or continue without saving?                                                                                             |           |                      |
| Ŧ                                                                                                    |           |                      |
| Continue<br>Yes<br>Cancel                                                                                                    |           |                      |
| 王聖閔(民98)。大專院校業基本資料。取自 http://tie.tier.org.tw/member/login.asp                                                                                                    |           |                      |
| 李文福與王媛慧(民96年3月)。我國被職校院生產效率之研究一修正兩階段                                                                                                    |           |                      |
| DEA 模式之應用。「2007年生產力成<br>前                                                                                                    |           |                      |
| 文,中央研究院與台大農經系。<br>另存新檔<br>林增成(民95)。高中職軍訓教官知識社群<br>$\alpha$                                                                                                    |           |                      |
| 碩士論文, 佛光大學管理學研究所                                                                                                    |           |                      |
| io.<br>孫孫 (民93)。資料包絡分析法 - 理論與應用。臺北: 揚智文化公司。<br>÷                                                                                                    |           |                      |
| 鉴                                                                                                    |           |                      |
| $\equiv\ \mathbf{G}\ \boxed{\mathbf{G}}\ \ \mathbf{D}\ \ \mathbf{G}\ \ \epsilon$<br>m.<br>:#国① - い   快取国案① - ヽ ヽ □ ○ □ 國 △  ☆ 図 図   ◇ - - - ▲ - 三     三   □ □ □  |           |                      |
| $\langle \rangle = 1$ $\forall$ $\in$ $\in$ $\infty$ m on kn kg cc $\in$<br>1. 1 ? <b>F P ( 1 # % &amp;</b><br>* * 0<br>$\circ$<br>$= x +$<br>$\Box$<br>田<br>$+$ |           |                      |
| 頁 1<br>箭 1<br>1/1<br>搦<br>REC TRK EXT<br>OVR 英文 (美国)<br><b>Gar</b><br><b>IRS</b><br>T                                                                            |           |                      |
| B<br>W<br>Google<br>īn                                                                                                    | $= 27.4$  | 下午11:33<br>2015/8/23 |

圖十四: Endnote 移除參數後的另存新檔

- 2. 手動修改
- (1) 文中引用的中文文獻,當作者為一人時,顯示如: (王保進, 民93),請將「,」 手動修改為「,。
- (2) 文中引用以及文末羅列的中文文獻,當作者為二人時,顯示如: (王媛慧 & 李 文福),請將「&」手動修改為「與」。
- (3) 文中引用以及文末羅列的中文文獻,當多人(三人以上)作者第一次出現時, 顯示如: (林如貞, 田效文, 張婷婷 & 陳元和), 請將「,」手動修改為「、」 及「&」修改為「與」。
- (4) 文中引用以及文末羅列的中文文獻,當多人(三人以上)作者第二次出現時, 顯示如: (林如貞 et al.),請將「et al.」手動修改為「等人」。